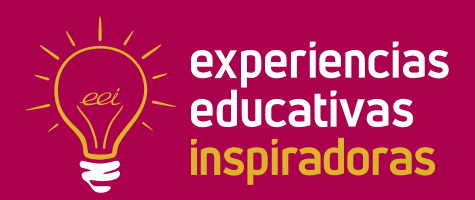

**Nº 134**

## **Una clase con mucho arte**

El arte como forma atractiva de acercarnos al currículo

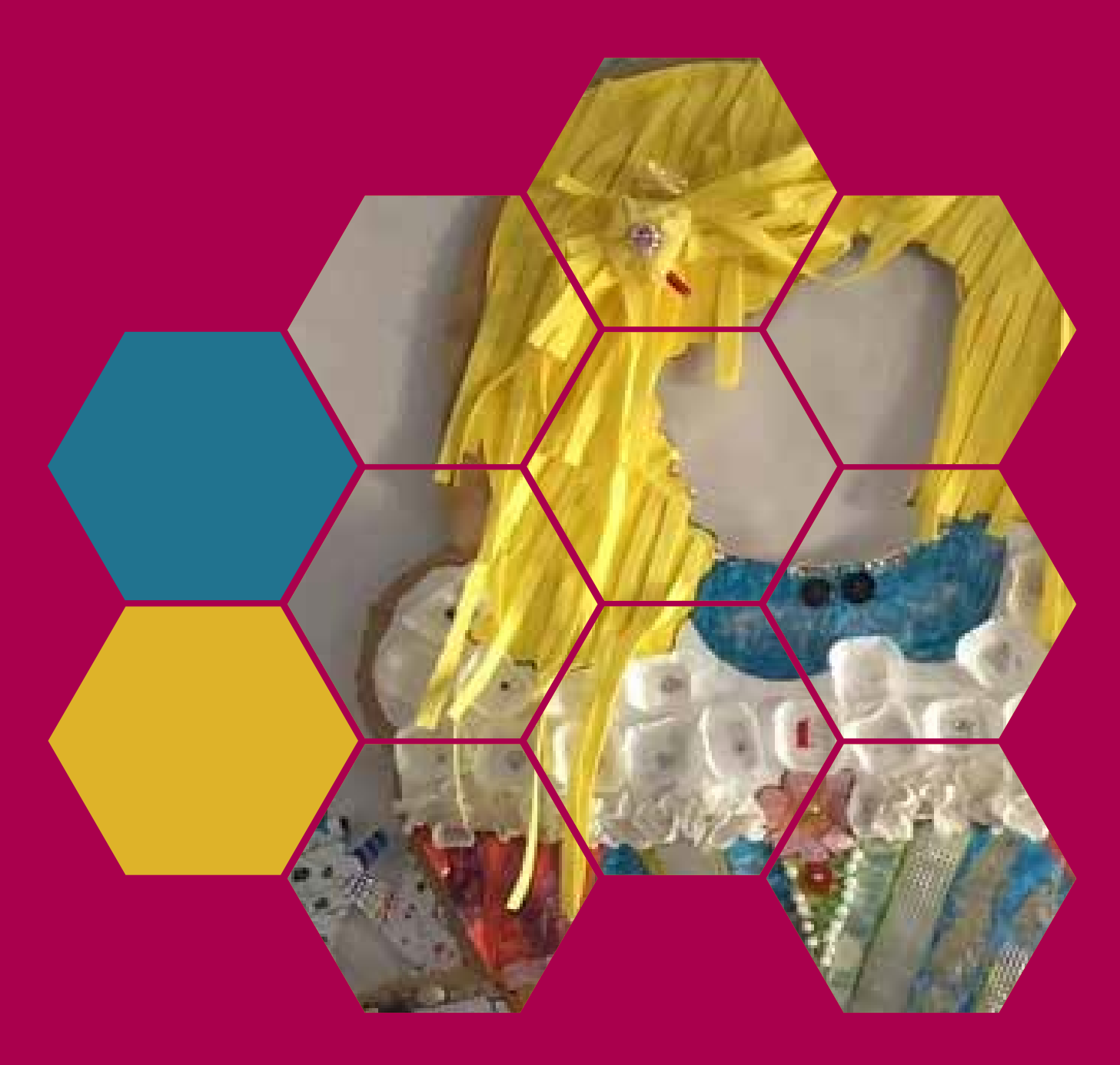

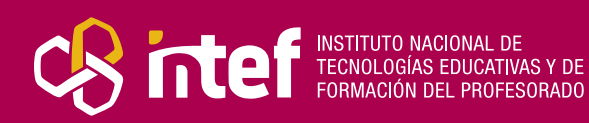

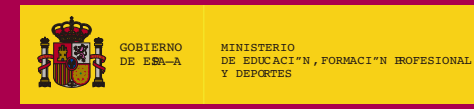

MINISTERIO DE EDUCACIÓN, FORMACIÓN PROFESIONAL Y DEPORTES Dirección General de Evaluación y Cooperación Territorial Instituto Nacional de Tecnologías Educativas y de Formación del Profesorado (INTEF) Recursos Educativos Digitales Abril 2024

NIPO (web) 164-24-007-X ISSN (web) 2695-4184 DOI (web) 10.4438/2695-4184\_EEI\_2020\_847-19-120-X NIPO (formato html) 164-24-005-9 NIPO (formato pdf) 164-24-006-4 DOI (formato pdf) 10.4438/2695-4184\_EEIpdf134\_2020\_847-19-133-8

"Una clase con mucho arte. El arte como forma atractiva de acercarnos al currículo." por Inmaculada Pérez Prieto para **[INTEF](https://intef.es)**

#### [<https://intef.es>](https://intef.es)

Obra publicada con **[Licencia Creative Commons Reconocimiento-Compartir Igual 4.0](https://creativecommons.org/licenses/by-sa/4.0/)**

<https://creativecommons.org/licenses/by-sa/4.0/>

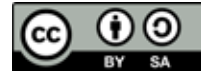

Todas las imágenes utilizadas en el desarrollo de esta experiencia cuentan con la autorización de los autores del contenido para su publicación en la web del INTEF.

Para cualquier asunto relacionado con esta publicación contactar con: Instituto Nacional de Tecnologías Educativas y de Formación del Profesorado C/Torrelaguna, 58. 28027 Madrid. Tfno.: 91-377 83 00. Fax: 91-368 07 09

Correo electrónico: [cau.recursos.intef@educacion.gob.es](mailto:cau.recursos.intef%40educacion.gob.es?subject=Experiencias%20Educativas%20Inspiradoras)

## Entendiendo el proyecto...

El proyecto "Experiencias Educativas Inspiradoras" se encuadra dentro del Plan de Transformación Digital Educativa lanzado desde el INTEF en 2018.

A través de la realización de proyectos personales de los docentes, o proyectos de centro donde se busca mejorar algún aspecto del ámbito educativo, se encuentran experiencias asociadas a tecnología digital que consiguen efectos transformadores.

Son estas experiencias, las que este proyecto intenta localizar y darles visibilidad para conseguir que se extrapolen a otros entornos educativos reglados.

Dos son los OBJETIVOS claros que pretende alcanzar este proyecto:

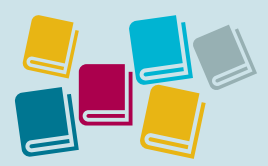

Creación de un repositorio de experiencias didácticas asociadas a tecnología digital, ya aplicadas en el entorno educativo y que hayan demostrado tener un efecto transformador.

#### CREACIÓN DE REPOSITORIO DIFUSIÓN ENTRE DOCENTES

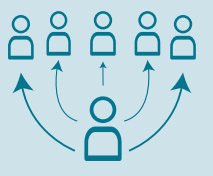

Difundir estas experiencias con el fin de inspirar a otros docentes en su práctica diaria.

"Que las experiencias de unos sirvan de guía e inspiración para otros".

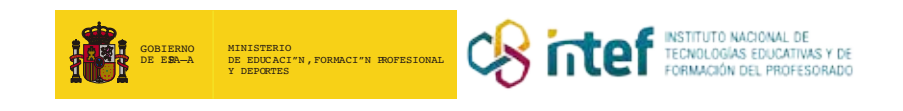

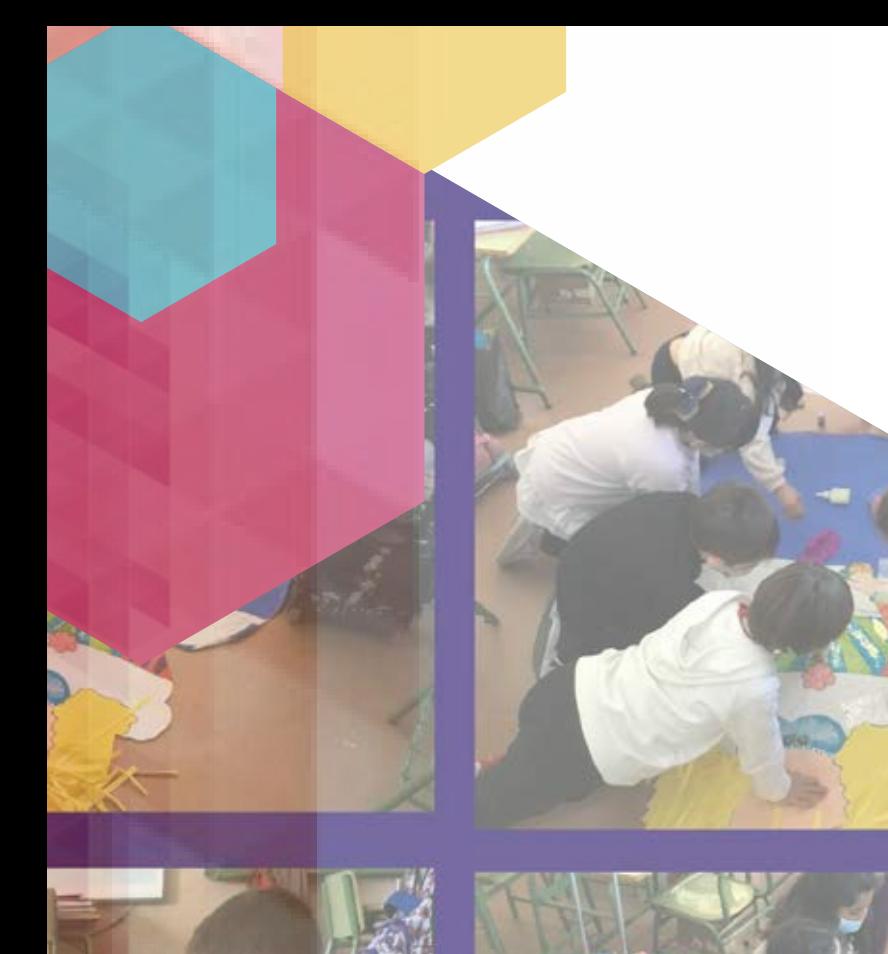

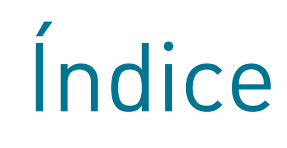

## Índice

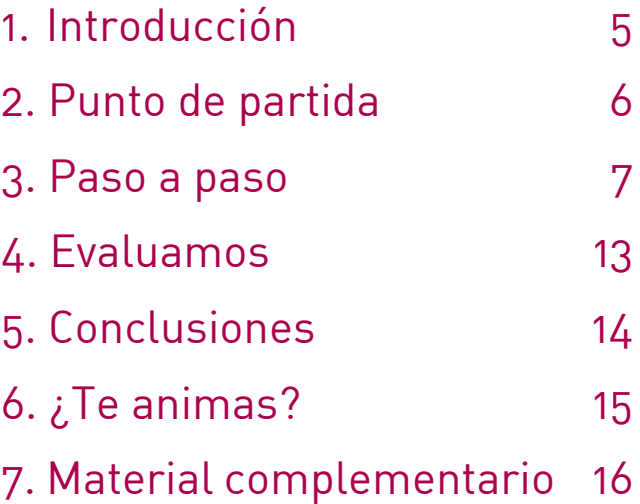

## 1. Introducción

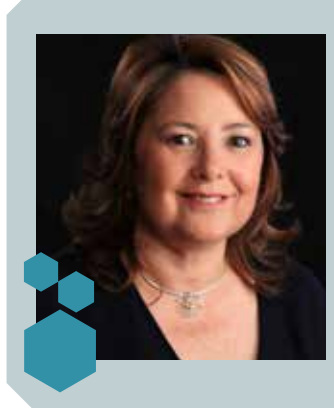

**RESPONSABLE** Inmaculada Pérez Prieto **CENTRO ESCOLAR** CEIP José Mª Pemán **DIRECCIÓN** Plaza de José Mª Pemán **LOCALIDAD Y PROVINCIA** Puente Genil, Córdoba **WEB DEL CENTRO** [https://blogsaverroes.juntadeandalucia.es/](https://blogsaverroes.juntadeandalucia.es/peman/) [peman/](https://blogsaverroes.juntadeandalucia.es/peman/) **EMAIL DE CONTACTO** [puentegenil.1964@gmail.com](mailto:puentegenil.1964%40gmail.com?subject=)

El proyecto *Una clase con mucho arte* va dirigido a alumnos y alumnas de 3.º de Educación Primaria y atiende a la totalidad del alumnado. Se desarrolla partiendo de sus intereses y se fundamenta en las áreas de Lengua, Matemáticas, Artística y Valores. Este proyecto lleva incluido otro proyecto de educación emocional en el que se entrenan habilidades sociales para la vida basadas en herramientas de Disciplina Positiva. Los criterios de evaluación usados para este proyecto emocional están recogidos en el área de Valores Sociales y Cívicos.

El arte es una fuente de motivación importante que nos permite acercarnos a nuestro currículo de una forma atractiva. *Las meninas* de Velázquez se convierten en nuestro punto de partida.

Nuestro objetivo es que todo lo aprendido llegase a todo el alumnado del centro y lo hiciésemos de una forma divertida.

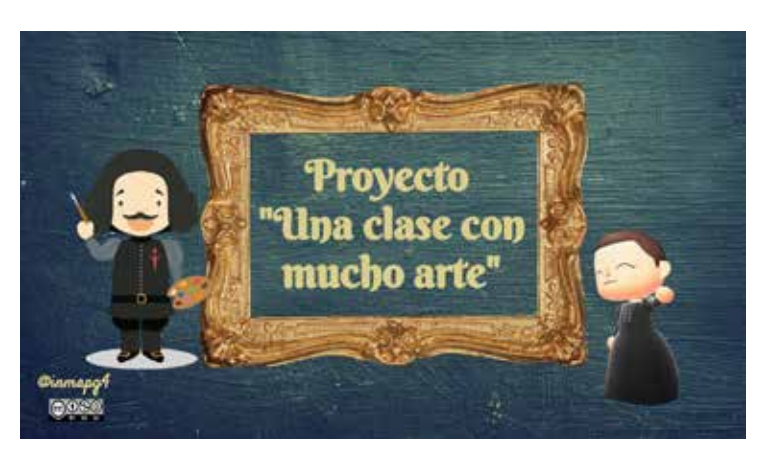

Arte y currículo

## 2. Punto de partida

 $\overline{\mathbf{Q}}$ 

El C.E.I.P. José María Pemán es un centro público situado en la localidad de Puente Genil, municipio de la provincia de Córdoba. Todos los años se matriculan 400 estudiantes, aproximadamente. El centro consta de dos edificios separados por unos 600 metros. El edificio principal alberga la etapa de Educación Primaria, biblioteca, gimnasio, zona administrativa y aula específica. El edificio anexo alberga la etapa de Educación Infantil.

La experiencia se desarrolla con un total de 42 estudiantes de 3.º de Educación Primaria. Se trata de una respuesta a varias propuestas

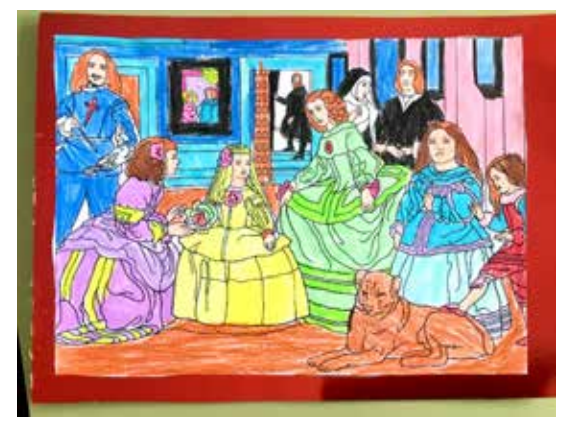

Toma de contacto con el cuadro

de mejora del centro, la mejora de la escritura, la competencia matemática y la competencia en ciencia, tecnología e ingeniería y en la competencia digital del alumnado.

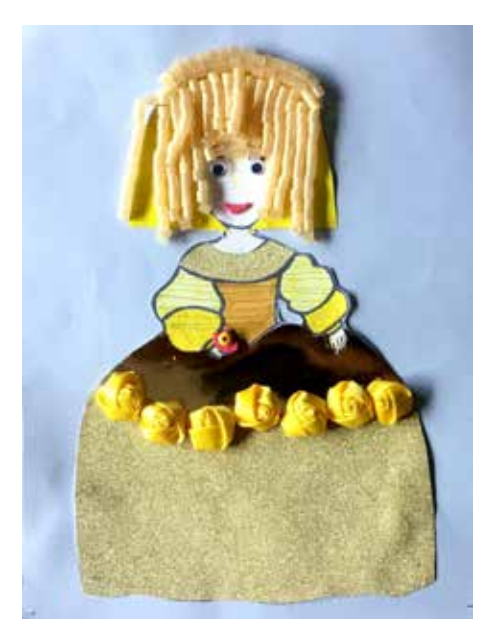

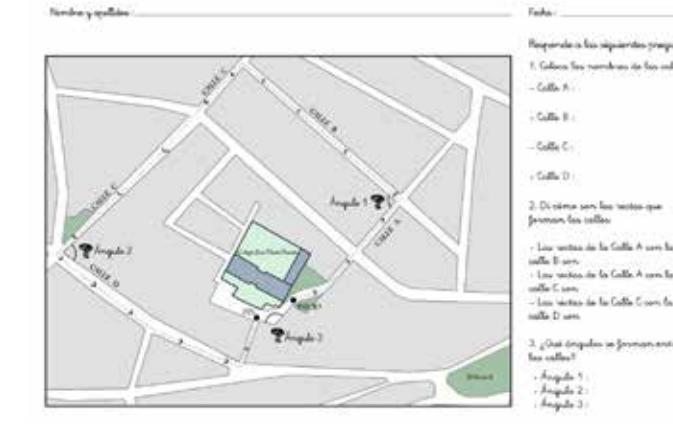

 $\bullet$  Personajes del cuadro  $\bullet$  Matemáticas con Velázquez

 $1 - 1 - 1$ 

in the Collin A corp. In

## **3. Paso a paso**

La experiencia, en la que hemos empleado la metodología de aprendizaje basado en proyectos, parte de los propios intereses de los alumnos y alumnas. Se trata de unas clases muy creativas que permiten desarrollar el currículo a través del arte.

El alumnado se acerca a las Matemáticas, la Lengua, la Educación Artística y la Educación en Valores a través del famoso cuadro de la familia de Felipe IV mundialmente conocido como Las meninas, de Velázquez. Para ello el alumnado realizará una serie de tareas que los llevará al

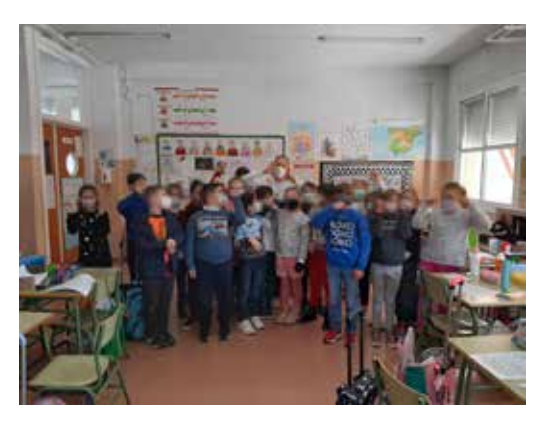

Otras posibilidades de comunicar

producto final del proyecto una exposición en el centro de todo lo investigado y aprendido.

Las distintas tareas guardan relación directa con aquello que el alumnado debe aprender en cuanto al currículo de todas esas materias.

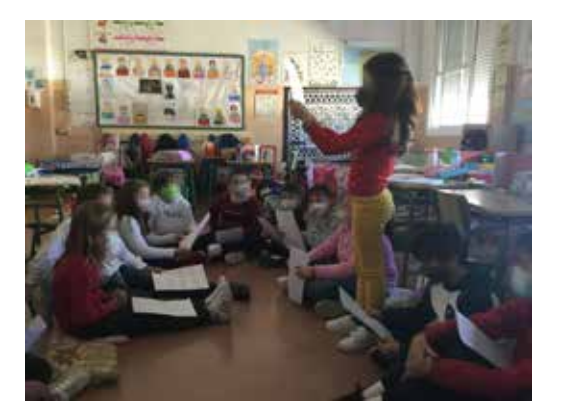

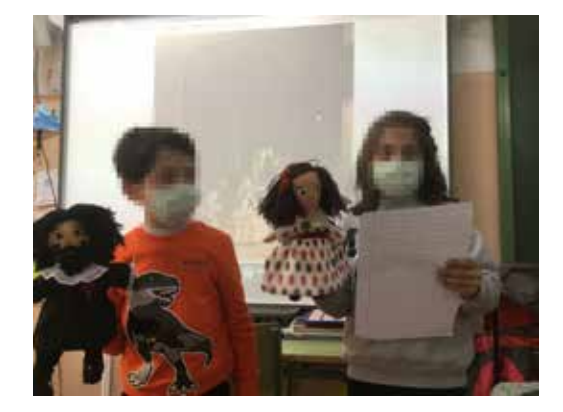

 $\bullet$  Compartiendo historias  $\bullet$  Creando guiones teatrales

#### **Paso 1. Conociendo a Velázquez**

Comenzamos utilizando un sencillo vídeo de motivación presentando a Velázquez e invitándoles a conocer su vida y a investigar sobre su obra y la música que se escuchaba en esa época. *Las meninas* se convierten, juntos con nuestro alumnado, en protagonistas de este aprendizaje.

Trabajamos las rutinas de pensamiento ¿Qué sé? ¿Qué me gustaría saber? ¿Qué he aprendido y cómo lo he aprendido?

Usando la lectura de una adaptación para niños de la biografía de Velázquez, trabajamos la comprensión lectora, contestando a las preguntas en tres categorías: literales, inferenciales y críticas, integrando en estas lecturas el aspecto gramatical y ortográfico.

Tras leer la biografía y el cuento de Velázquez realizamos una tarea de pensamiento visual *(visual thinking).*

Como seres sociales que somos, aprender a comunicarse es imprescindible. ¿Por qué no aprender a hacerlo de una forma empática con diferentes lenguajes, como los pictogramas y el lenguaje de signos? Conectar de diferentes formas para poder comunicar se convierte así en uno de nuestros objetivos.

Para la realización de la tarea de lenguaje de signos la dirección del centro habilitó en el horario una sesión para que nuestra compañera del aula de F.B.O., Vanesa Gálvez, pudiese enseñarles una nueva forma de comunicarse con sus compañeros y compañeras.

Realizamos pictogramas de presentación de los protagonistas, Velázquez y la Infanta Margarita, y conocemos el alfabeto dactilológico con la ayuda de Vanesa.

Otra tarea relacionada con la competencia lingüística fue la creación de historias teniendo como protagonistas los personajes del cuadro, que luego compartieron en asamblea trabajando el espíritu crítico de forma constructiva y desde el respeto. Les encanta compartir.

Otra de las tareas a realizar fue un guion teatral. Partimos de una presentación interactiva *(Genially)* como introducción al concepto y a la realización de un guion teatral junto con su rúbrica, creando nuestro propio guion para dos marionetas muy especiales personificadas para el proyecto: Velázquez e Isabel de Velasco. En este caso el agrupamiento de los alumnos y alumnas fue por parejas.

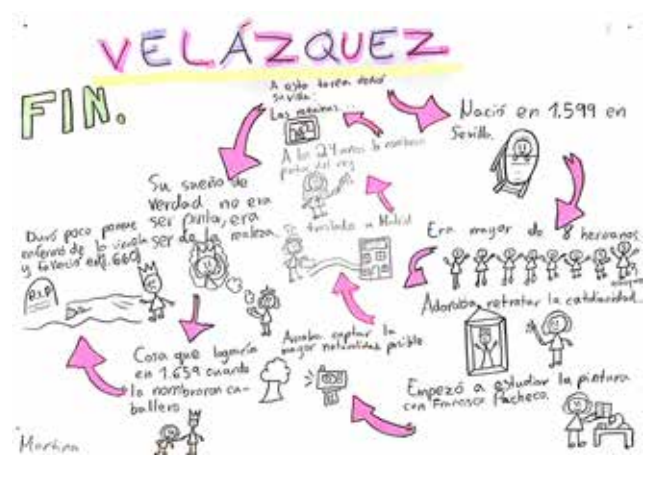

Pensamiento visual con la biografía de Velázquez

#### **Paso 2. La importancia de los museos**

Comenzamos otra de las fases de este proyecto, el cual es uno de nuestros objetivos: conocer y valorar la importancia de los museos. A través de la página del Museo del Prado [El Prado te mira](https://www.museodelprado.es/recurso/el-prado-te-mira-el-museo-del-prado-en-animal/65d81039-50d2-47cd-9afe-65ef0ce23d05) los y las estudiantes se adentran en el museo de una forma muy motivadora desde la perspectiva de los personajes de un juego de simulación *(Animal Crossing New Horizons).*

Aprendemos a orientarnos en el espacio al interpretar los planos reales del museo, relacionándolo con los distintos tipos de rectas y ángulos que conocemos. Esta actividad se convierte en una tarea competencial para nuestro alumnado que posteriormente se reflejará en un itinerario real realizando una salida con un plano de la zona creado para este proyecto y en el que tendrán que identificar todos los tipos de rectas y de ángulos.

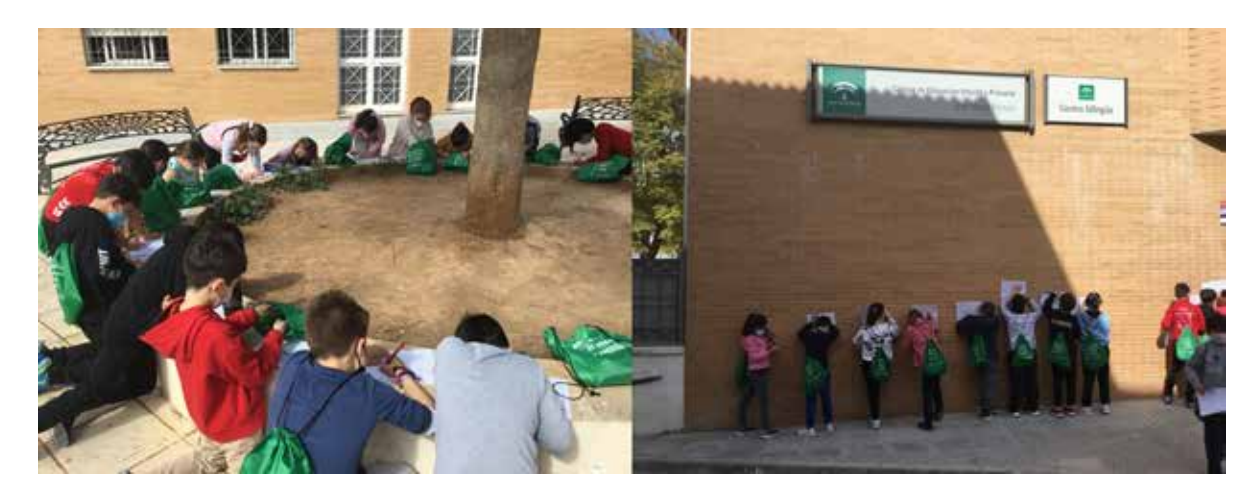

Salidas competenciales

#### **Paso 3. Conociendo los números romanos**

Siempre digo que debemos aprender con sentido. Una forma de conocer y aplicar la utilidad de los números romanos fue a partir del árbol genealógico de la familia de Felipe IV para, posteriormente, realizar nuestros propios árboles genealógicos.

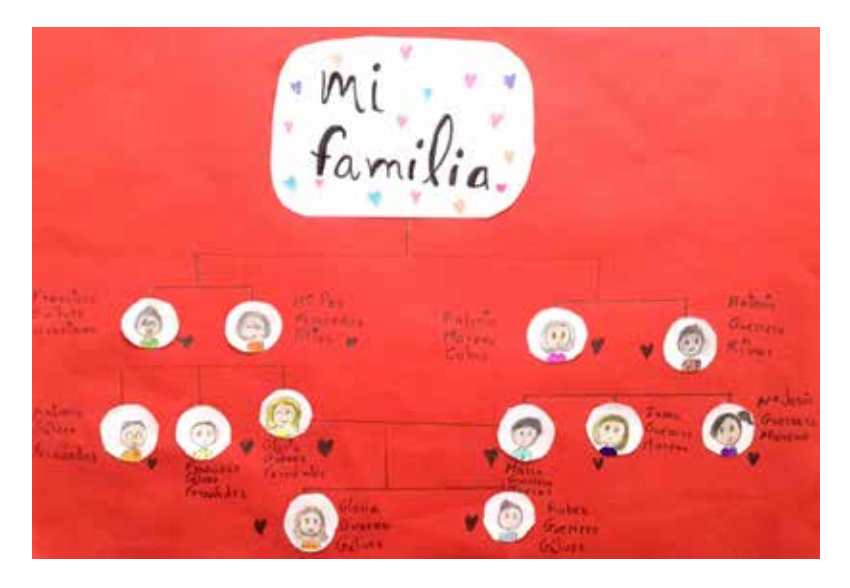

Árboles genealógicos familiares

#### **Paso 4. Creando contenidos digitales**

En este apartado el alumnado aprende a realizar búsquedas guiadas al crear e integrar contenidos digitales con la herramienta de Genially para expresar ideas, sentimientos y conocimientos, respetando los derechos de autor de las imágenes que utiliza.

De esta forma creamos imágenes interactivas añadiendo información sobre los personajes de las meninas y música de la época en la actividad "¿Qué música escuchaba Velázquez?".

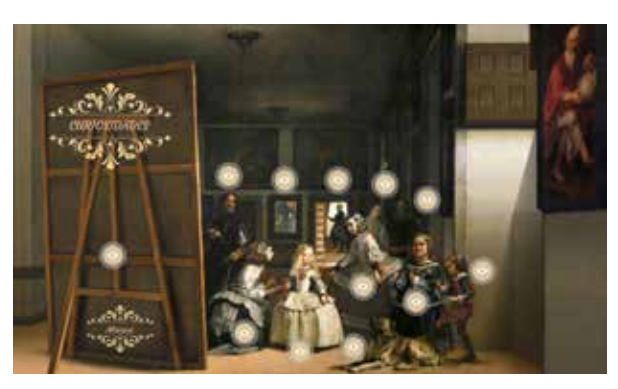

**Imagen interactiva** 

Otra de las tareas digitales fue "¿Qué piensan los personajes de las meninas?" y "Mi opinión es importante". Los alumnos y alumnas aprenden a insertar texto, audio e imágenes en una plantilla creada para esta actividad.

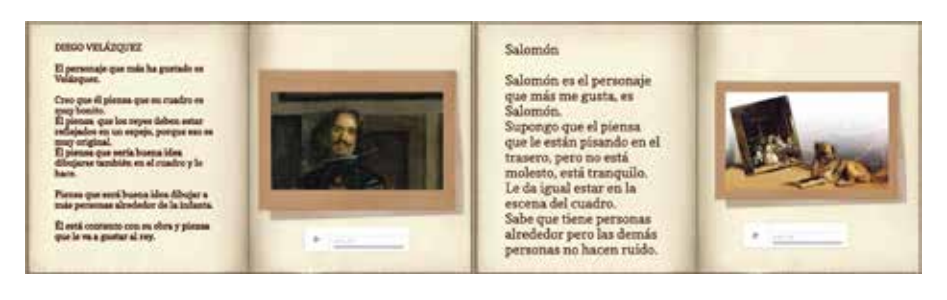

Insertando texto, audio e imagen

#### **Paso 5. Somos artistas**

Las tareas realizadas desde el área de Educación Artística fueron varias. En este sentido los alumnos y alumnas conocen el cuadro y sus personajes al colorear, decorar a la Infanta Margarita, al crear dioramas y, el más valorado por ellos y ellas, al desarrollar la capacidad de cooperación entre iguales con nuestra menina gigante.

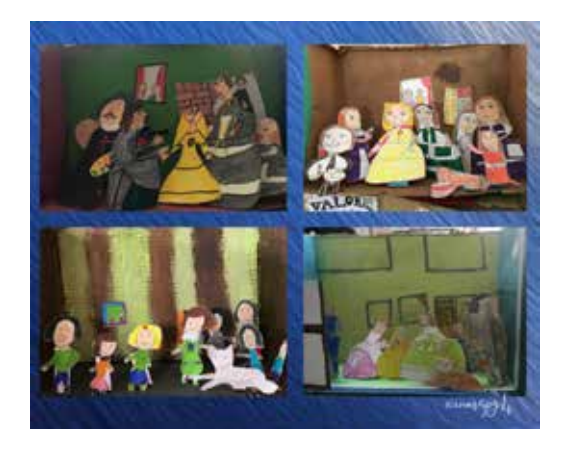

Dioramas

#### **Paso 6. Breakout digitales**

Se realizó el *breakout* digital "El misterio de palacio" precedido de una carta sorpresa para realizar un repaso de lo aprendido en todo el proceso. El juego está duplicado para atender a la totalidad del alumnado.

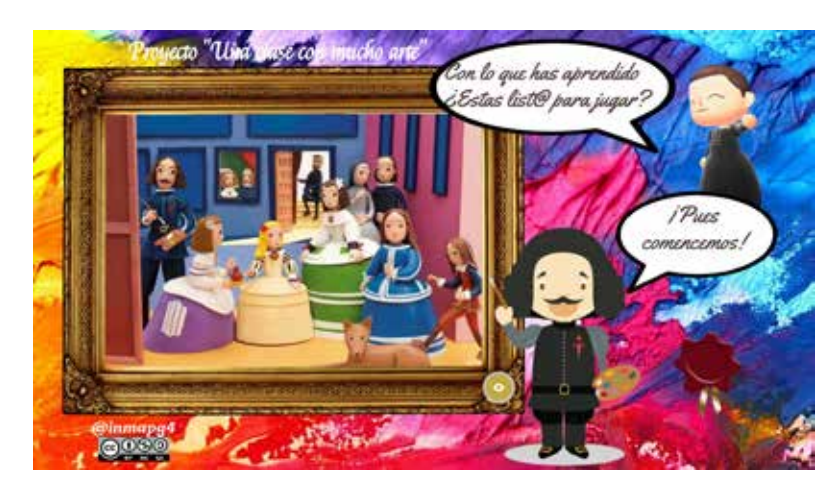

Breakout El misterio de palacio

#### **Paso 7. Dinámicas de disciplina positiva**

Fueron dos las dinámicas llevadas a cabo: *Malabares cooperativos* y *El hilo rojo*, que tuvieron como objetivo la cooperación y cohesión del grupo.

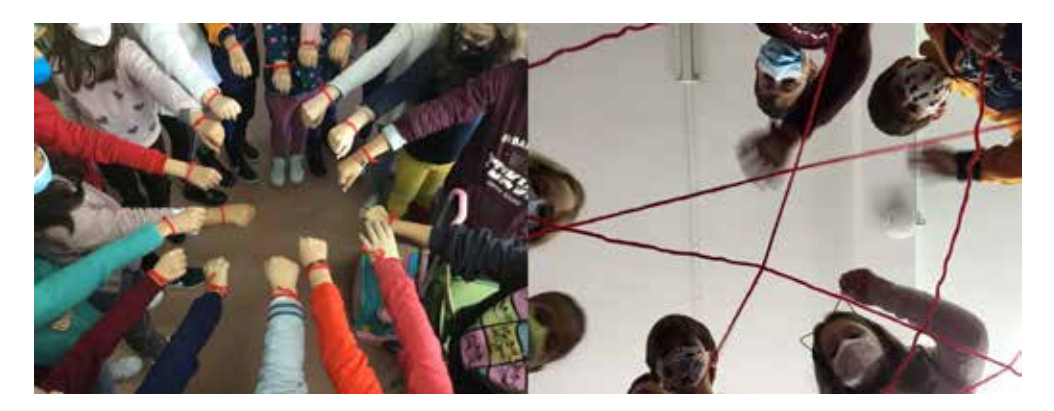

El hilo rojo

#### **En cuanto a las herramientas digitales y recursos empleados:**

Las herramientas digitales usadas en todo el proceso fueron Genially y extensiones de Sandbox educación para el juego digital, incluyendo tutoriales personalizados con el fin de que el alumnado supiese, en cada momento, qué pasos debía seguir en el proceso de creación de su trabajo.

También utilizamos recursos personales, fotocopias, tabletas y ordenadores. Para el recuento de puntos por tareas individuales y de equipos se utilizó la plataforma de gamificación MyClassGame.

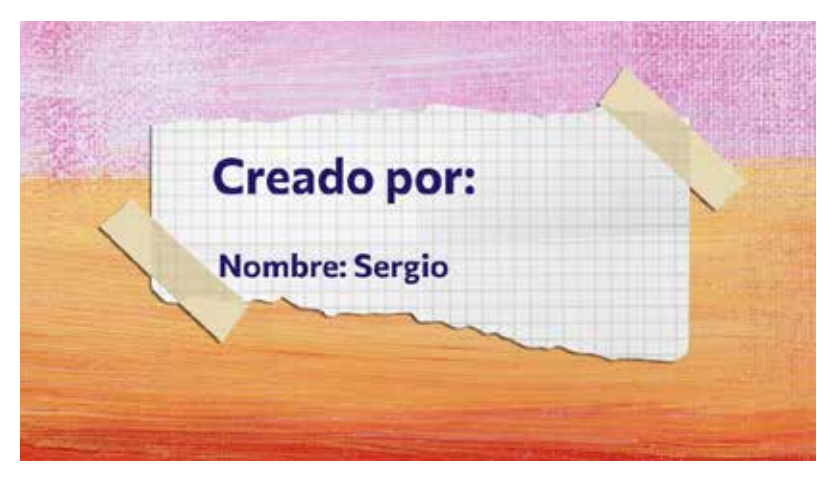

Herramientas digitales

#### **Temporalización y metodología:**

El proyecto fue desarrollado entre los meses de febrero y marzo del 2022 usando las sesiones de Matemáticas, Lengua y Artística.

La metodología usada es eminentemente activa. A través del ABP y la gamificación colocamos al alumno en el centro, partiendo de sus propios intereses, basándonos en la cooperación y en la adquisición de las distintas competencias y desarrollando habilidades sociales para la vida tan importantes como el respeto y la actitud crítica constructiva.

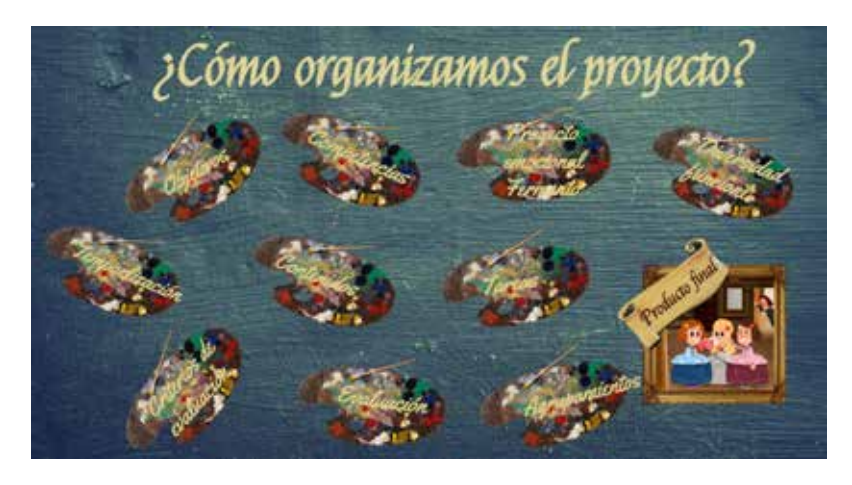

Canva del proyecto

## 4. Evaluamos

La evaluación parte de rúbricas que se les presentan a los alumnos y alumnas antes de que se lleve a cabo cada una de las tareas. El alumnado recibe una retroalimentación continua con el fin de poder ir modelando, en el mismo proceso, las distintas fases por las que pasa cada tarea. Se realizan dianas de autoevaluación y co-evaluación personalizadas para el proyecto.

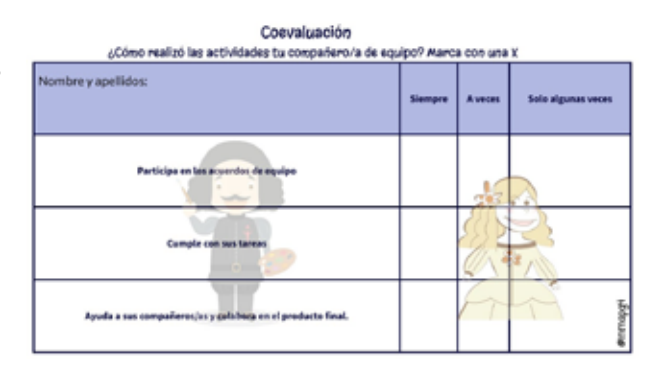

Realizando un DAFO sobre el proyecto Coevaluación

diría que las amenazas por protocolo COVID fueron decisivas en el desarrollo del proyecto, al retrasar salidas y la limitación al uso de dispositivos del centro. Las debilidades para realizar este tipo de proyectos se centran, en mi caso, en el horario discontinuo de las sesiones de Matemáticas y Lengua. Por otra parte, las fortalezas se encuentran en la motivación del alumnado, en el compromiso y actitud para aprender y en la cohesión que genera este tipo de proyectos. Las oportunidades que crean son innumerables convirtiéndose en un proyecto replicable y transferible por otros docentes y en otros centros.

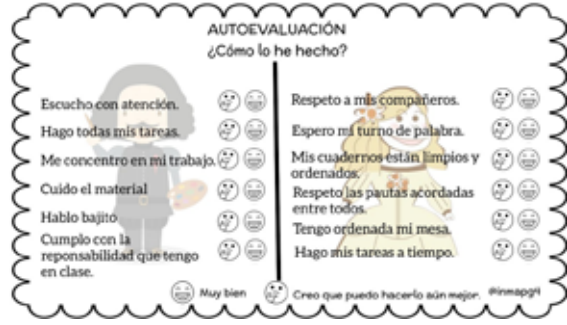

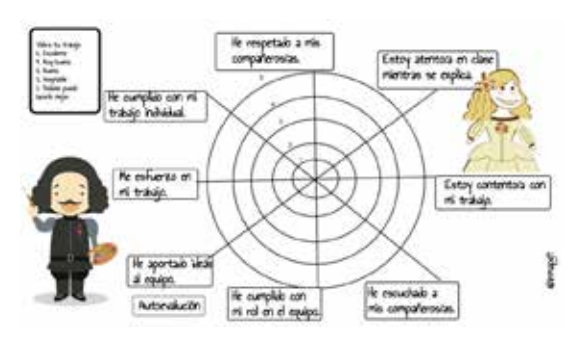

 $\bullet$  Autoevaluación  $\bullet$  Diana de autoevaluación

## 5. Conclusiones

*Una clase con mucho arte* es una evidencia de que se pueden conectar las áreas del currículo a través del arte de una forma divertida.

Los recursos utilizados son todos gratuitos y de fácil acceso para el alumnado a través de sus correos educativos.

La difusión del proyecto a través de la radio local Onda Cero Radio permitió que el alumnado trabajase la noticia en directo y disfrutase de su trabajo compartiéndolo con los demás. Esto permitió mantener al alumnado muy motivado y con una actitud muy positiva hacia el trabajo.

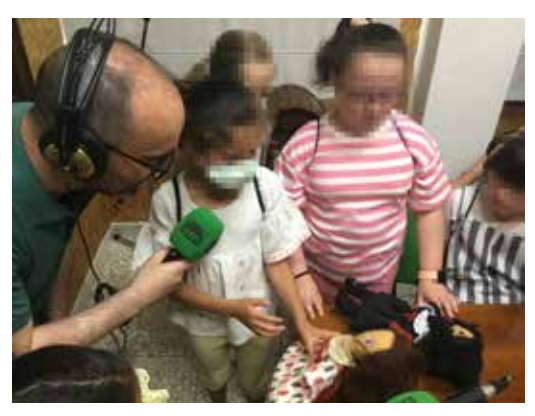

Noticias en la radio

El proyecto fue premiado como mejor experiencia innovadora educativa en Infantil y Primaria en SIMO EDUCACIÓN 2022, lo que añadió una motivación extra a toda la comunidad escolar.

La valoración del proyecto por todas las partes implicadas ha sido muy positiva. Es un proyecto fácilmente transferible. Cualquier docente puede llevarlo a cabo en su aula, simplemente ajustándolo a las necesidades de sus alumnos y alumnas.

Las competencias adquiridas por el alumnado y lo aprendido en las dinámicas de habilidades sociales se han visto reflejadas tanto en su vida personal como en otras áreas o materias.

Como colofón, con un grupo de estudiantes junto con sus familias (aunque nos hubiera gustado que hubiesen sido todos) pudimos realizar una visita al Museo del Prado para ver y apreciar en detalle tan valiosa obra pictórica como recompensa a todo lo trabajado.

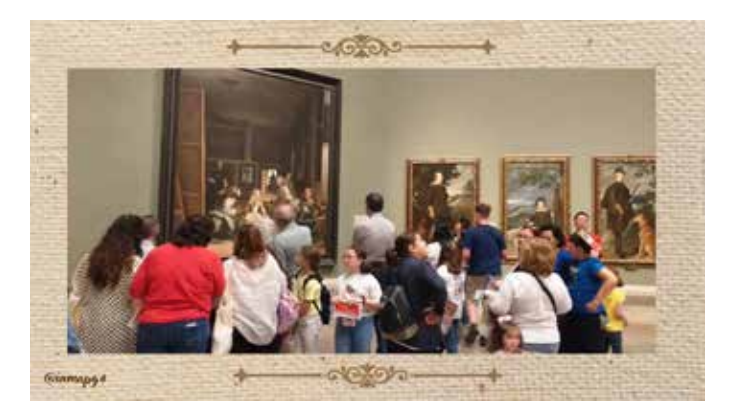

Hacemos realidad lo aprendido

# 6. ¿Te animas?

Quizás te pueda surgir la duda de cómo poder llevar a cabo este proyecto. En primer lugar, animarte a que trabajes con este tipo de metodologías sin dejar de la mano el componente lúdico en tu aula, pues implementan enormemente la motivación sostenida en tu alumnado.

Para empezar puedes valerte de los materiales que he usado y que te enlazo en el material complementario; siempre tienes la posibilidad de ajustarlos a las necesidades de tu aula, siendo recomendable que cada estudiante use su dispositivo.

Trabajar con el aprendizaje basado en proyectos de forma cooperativa mejora la cohesión de grupo, el espíritu crítico, el respeto, los resultados académicos, hace que la motivación se mantenga en el tiempo, que los alumnos y alumnas se sientan en entornos seguros de aprendizaje, que el clima de aula sea muy agradable y que el alumnado tenga sentido de pertenencia, además de que a nivel personal también mejora mucho la autoestima. Así que como ves todo es positivo.

Es cierto que necesitas tiempo para organizar el proyecto, pero quizás el canva que os he compartido pueda serviros de orientación y ayuda.

Como yo digo, es necesario "tirarse al charco" y salir de nuestra zona de confort. Lo demás todo es rodar poco a poco, así que muchísimo ánimo y adelante.

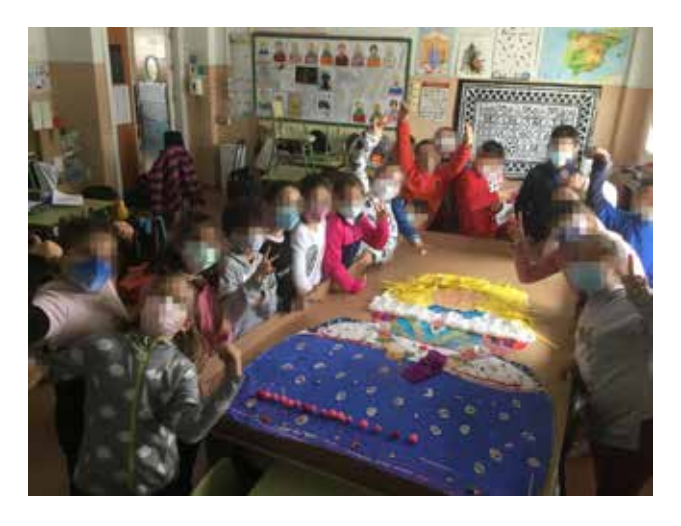

Aprender es divertido

## 7. Material complementario

- [Blog Fabricando sueños. Aprendizaje y servicio](http://inmaperezprieto.blogspot.com/)
- [Canva del proyecto](https://view.genial.ly/6217d812339b2f0011c1f39d/interactive-content-proyecto-una-clase-con-mucho-arte)
- [Guion teatral](https://view.genial.ly/61df27222f19fd0d7ea36c58/interactive-content-guion-teatral)
- [¿Cómo introducir información en una imagen interactiva? \(Genially\)](https://youtu.be/_rnaI-TfbbU)
- [Plantilla reutilizable: ¿Qué opinan los personajes de las meninas?](https://view.genial.ly/6469e694b4dbe900112bac85/interactive-content-creando-con-genially)
- [Breakout Una clase con mucho arte](https://view.genial.ly/61f833b64ffa930013459ad9/interactive-content-juego-una-clase-con-mucho-arte)
- [Breakout Una clase con mucho arte \(DF\)](https://view.genial.ly/6233a0ffb409950018e0a3e7/interactive-content-df-juego-una-clase-con-mucho-arte)
- [Material complementario](https://drive.google.com/drive/folders/1bdWOnm-uLggYht4FF8i_hh3qh4zNc6M4?usp=sharing)
- [Web del CEIP José María Pemán](https://blogsaverroes.juntadeandalucia.es/peman/)
- [Perfil social en Genially de Inma Pérez Prieto](https://view.genial.ly/profile/inmapg4)

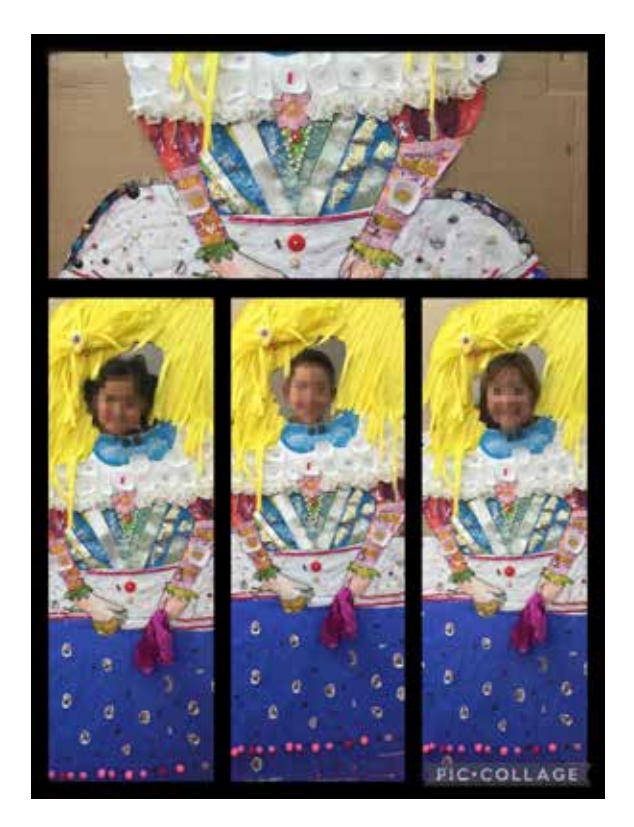

Trabajar así es otra historia

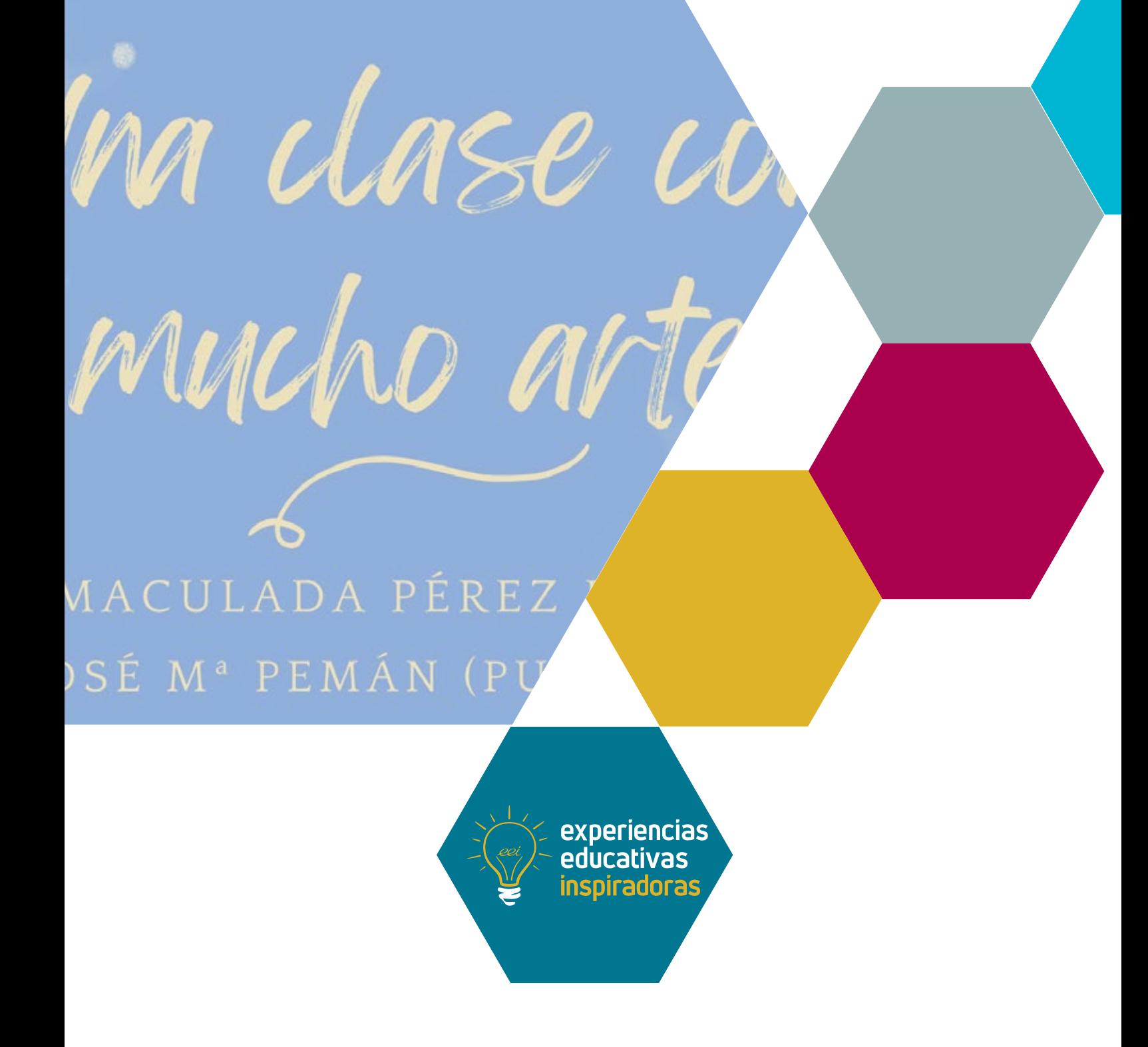

### El arte como forma atractiva de acercarnos al currículo Una clase con mucho arte

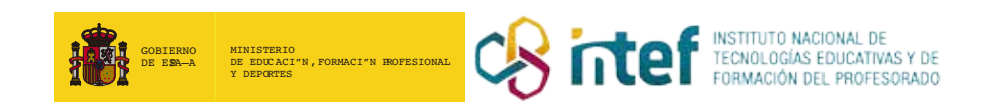